#### Image ESA.

### **DevOps pour l'astronomie**

#### Évaluation de l'apport du DevOps au Centre de Données astronomiques de Strasbourg

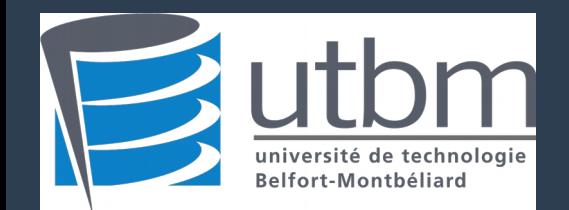

Paul TREHIOU

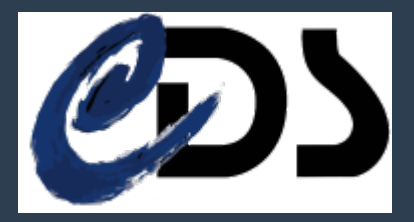

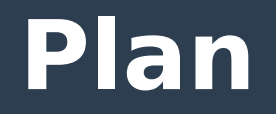

- **Présentation de l'observatoire**
- **Sujet du stage**
- **Travaux réalisés**
- **Conclusion**

#### **L'observatoire de Strasbourg**

- **Fondé en 1881**
- **80 personnes**
- **3 équipes**
	- Hautes Énergies
	- Galaxies
	- CDS

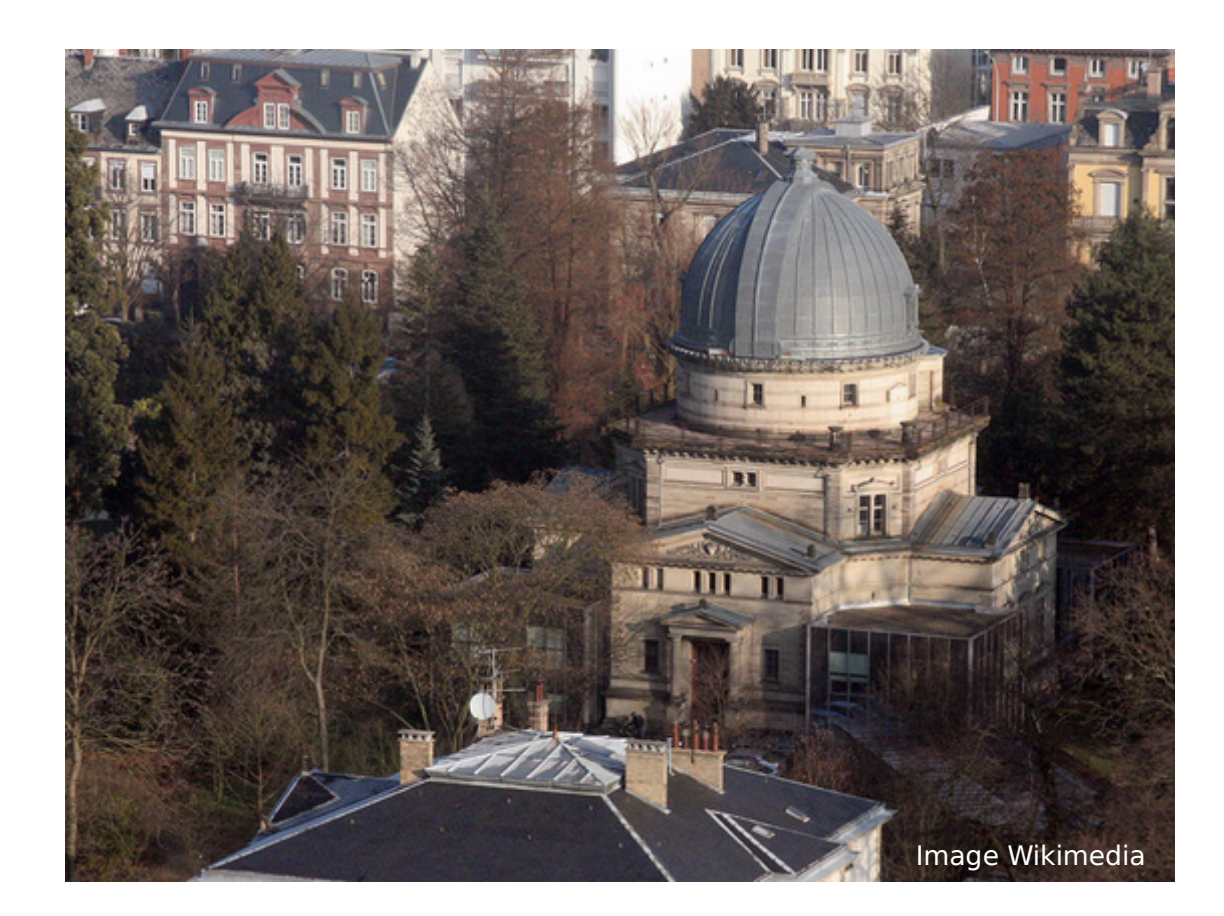

#### **Le Centre de Données astronomiques de Strasbourg**

#### ● **30 personnes**

● **Collecte et distribution de données astronomiques**

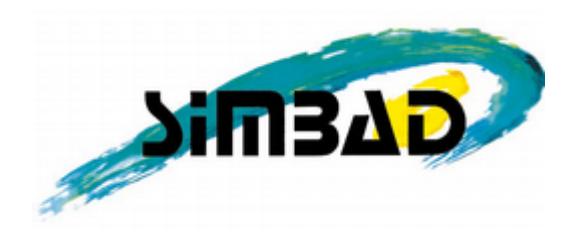

- 9 millions d'objets astronomiques
- 15 millions de références bibliographiques

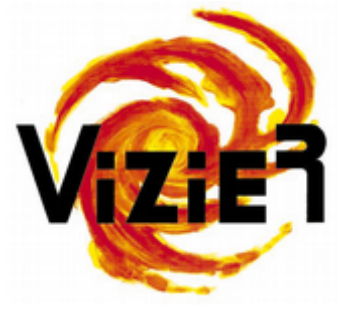

- 16 752 catalogues
- Jusqu'à plus d'un milliard d'entrées par catalogue

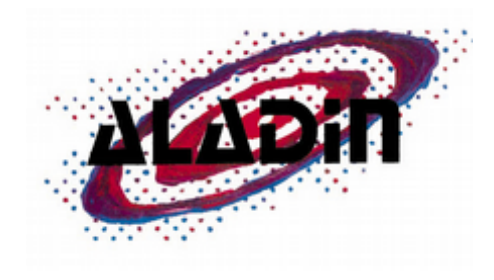

- Atlas interactif du ciel
- Connecté aux autres services

#### **Sujet du stage**

#### **Étude de l'apport du DevOps au CDS**

- **Déploiement d'applications**
- **Intégration continue**

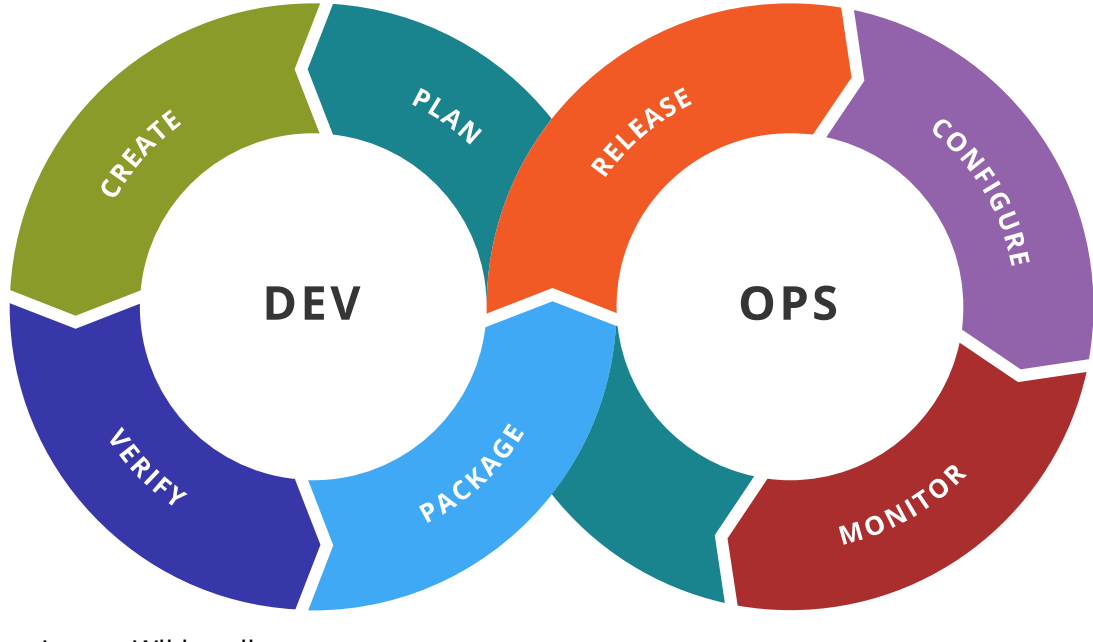

Image Wikimedia

#### **Outils utilisés**

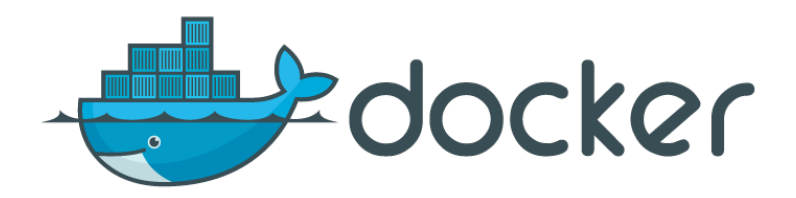

Isolation et déploiement d'applications

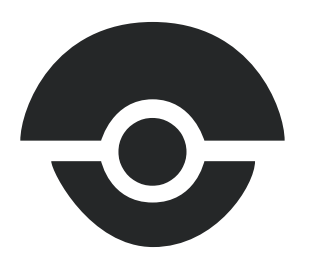

Drone

- Compilation automatisée
- Distribution des exécutables

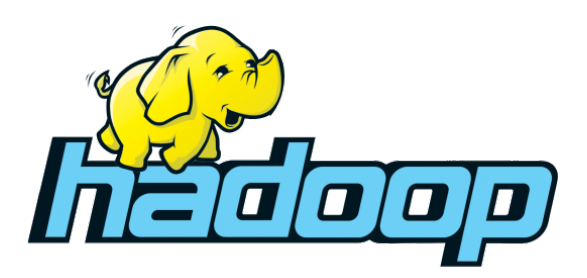

- Système de fichiers distribué HDFS
- Calcul MapReduce

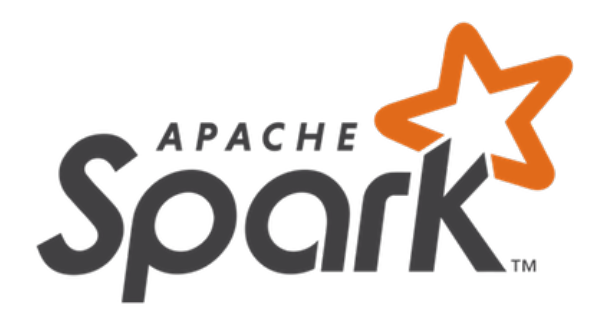

- Framework de calcul distribué
- Travaille en mémoire

#### **Travail réalisé**

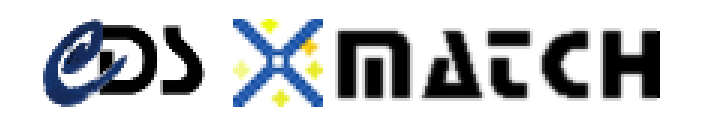

- **Utiliser Spark pour distribuer le calcul**
- **Déployer Spark par l'intermédiaire de Docker**
- **Optimiser la vitesse de calcul et d'enregistrement des résultats**

#### **Fonctionnement du crossmatch**

#### **Jointure entre deux table d'objets astronomique**

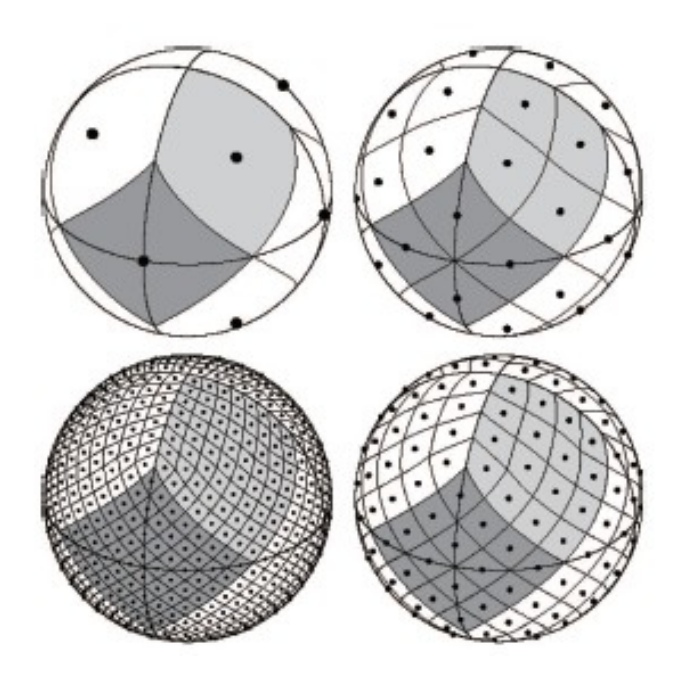

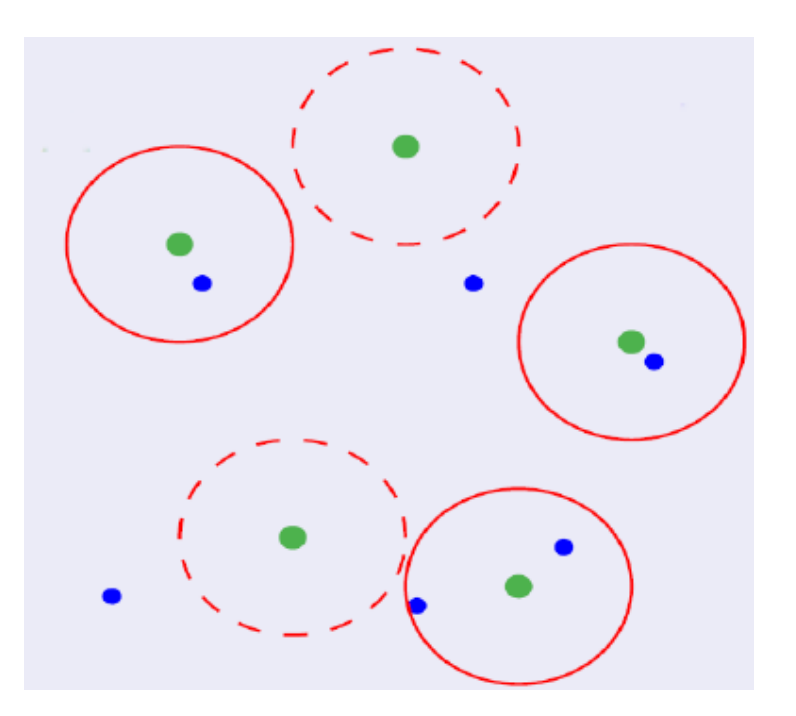

#### **Implémentation**

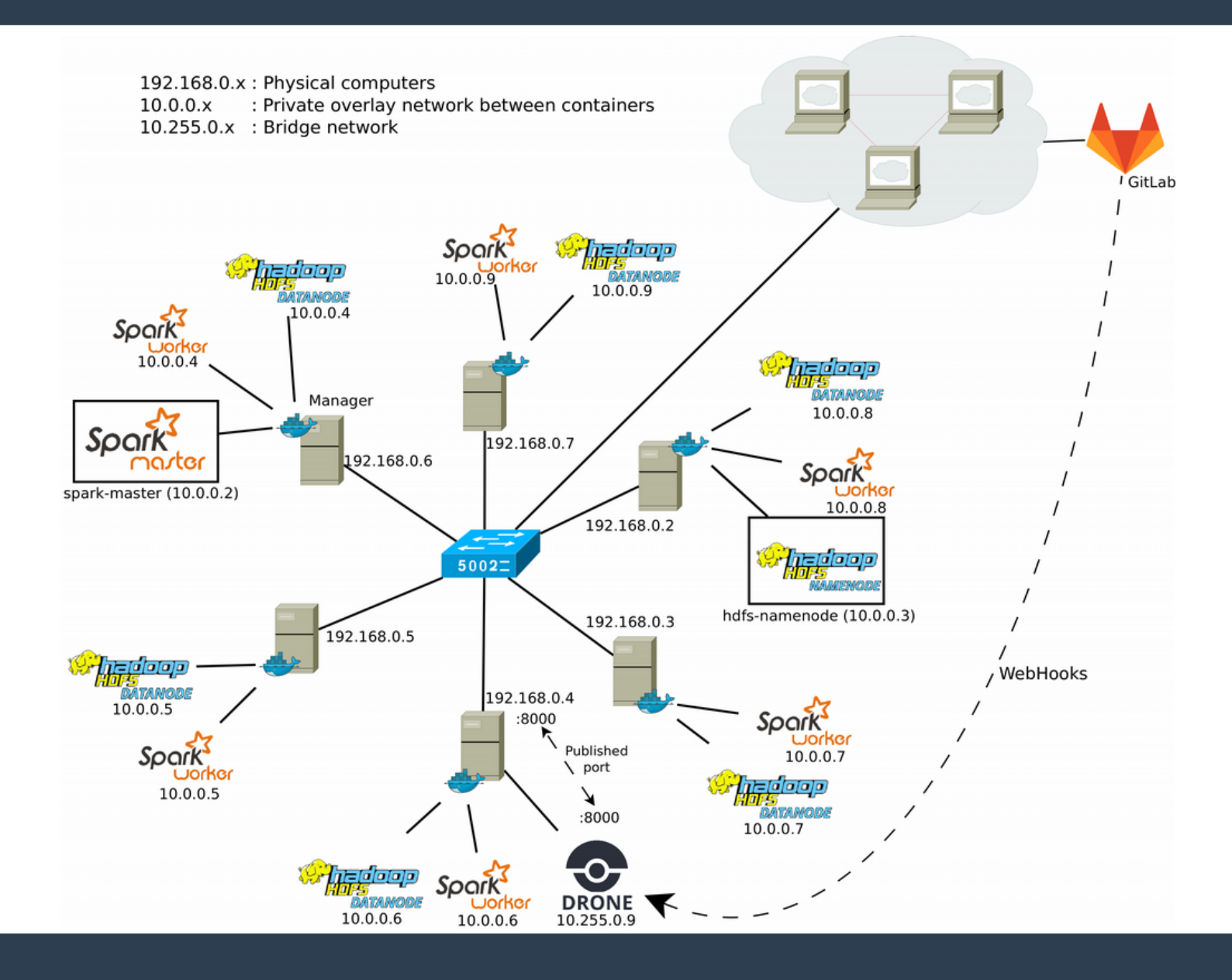

#### **Travail réalisé**

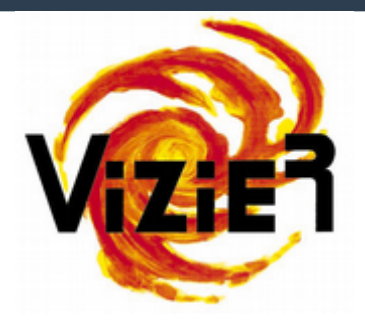

- **Automatiser la compilation des dépendances**
- **Simplifier l'installation sur les miroirs**
- **Déployer les mises à jour**

#### Implémentation

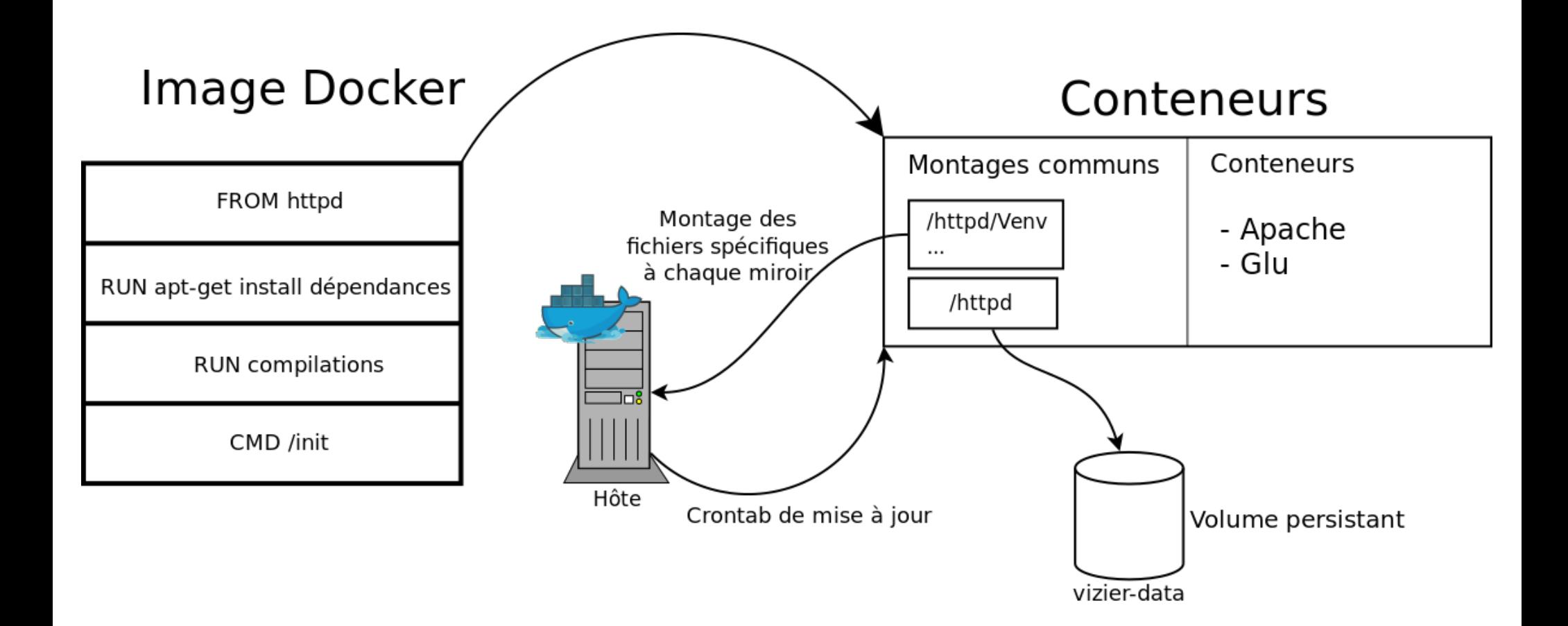

#### **Conclusion**

- **L'utilisation de techniques DevOps permet de simplifier le déploiement d'application et leur maintenance**
- **Docker est encore un logiciel jeune en constante évolution**
- **Approfondissement des connaissances, travail en équipe**

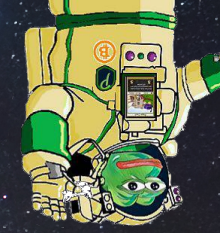

# Metci de votre Mattention

## Avez vous des questions ?